# PROCEDIMENTO PARA PARECER TÉCNICO

## ANALISANDO A PROPOSTA NO PREGÃO

Para realizar a análise da proposta da empresa no pregão é necessário consultar a proposta no pregão, conforme abaixo:

1. Acessar o site https://www.gov.br/compras e clicar em consultas

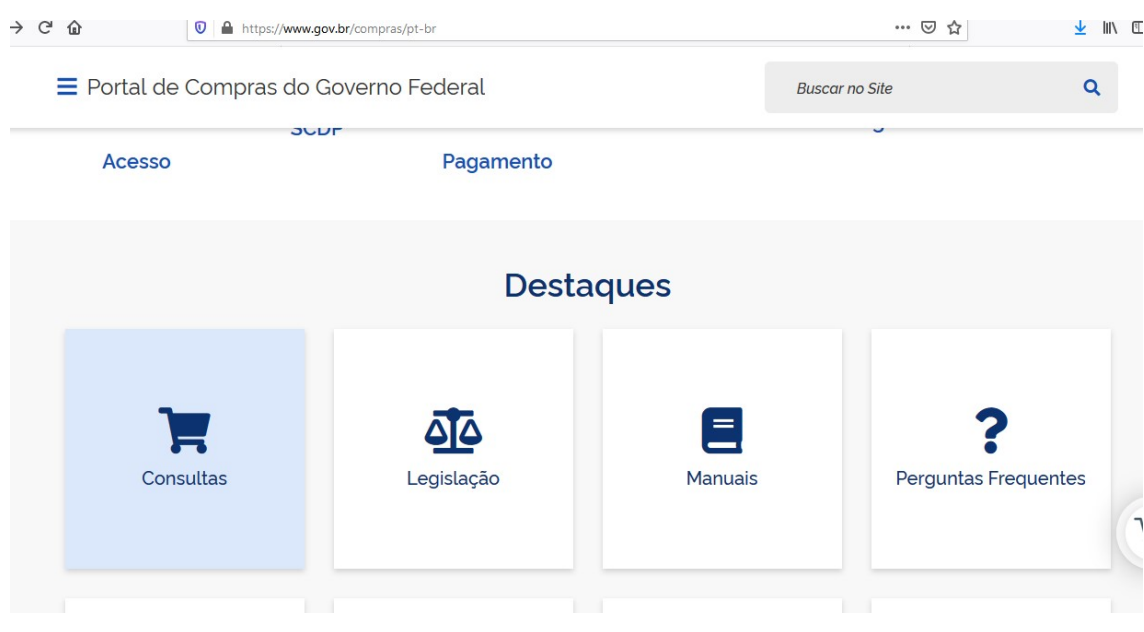

2. Clicar em pregões em andamento

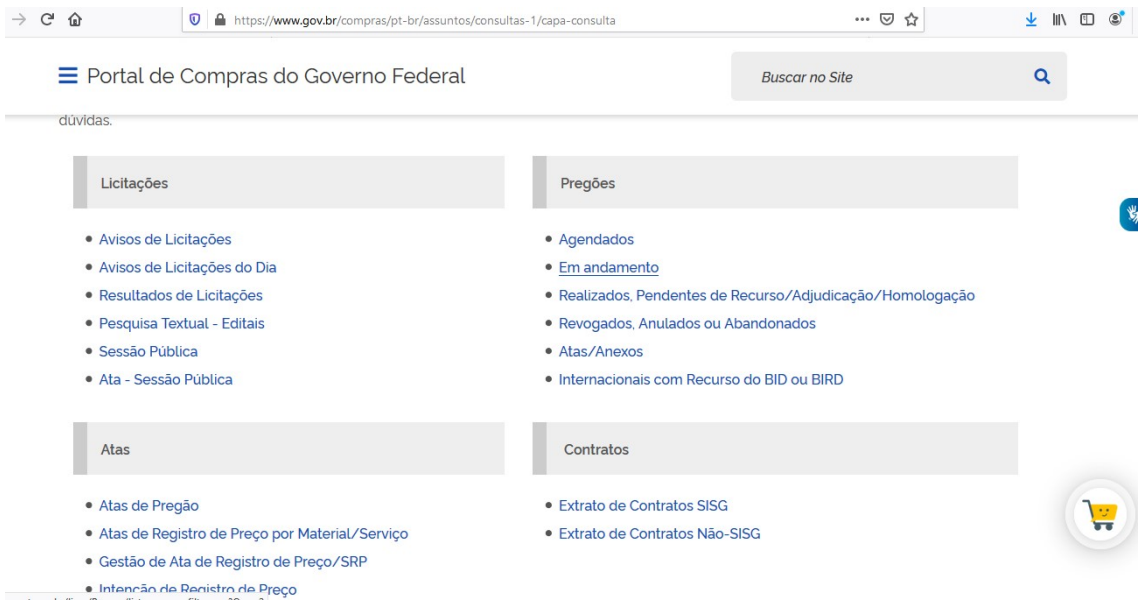

## 3. Informar a UASG UNIPAMPA 153359 e o nº e ano do pregão

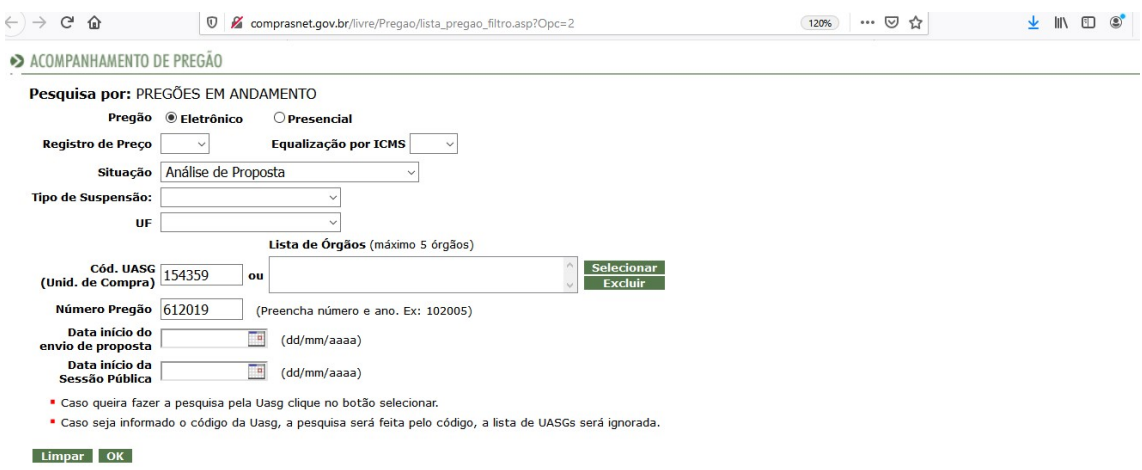

4. Na sequência deve-se informar o código

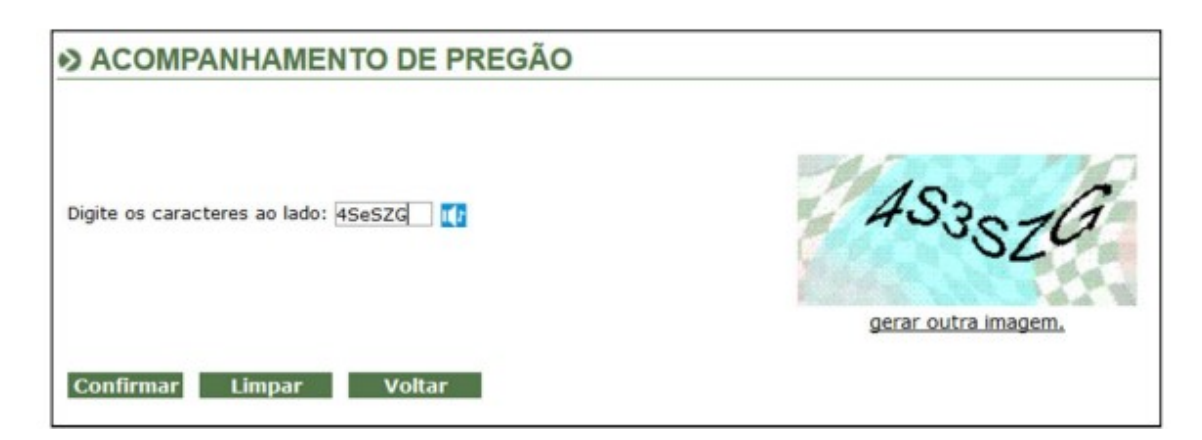

5. Localizar o item e clicar em realizar aceitação

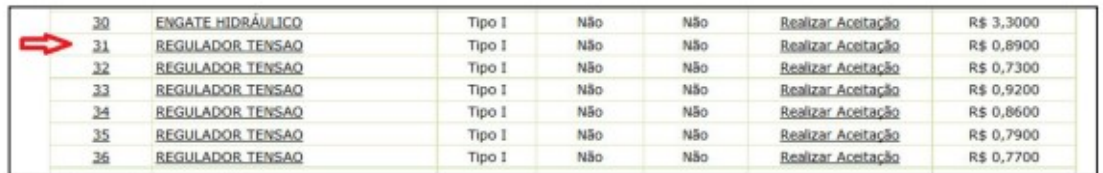

6. Aparecerá os anexos dos lances onde está a proposta da empresa,devendo pegar sempre a

primeira colocada e na sequência dos lances, em casos de novos pareceres.

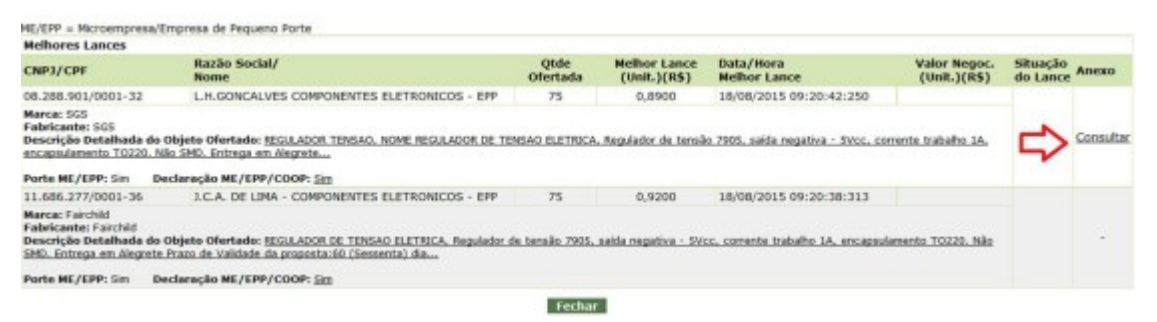

7. Após e baixar a proposta e analisar o que a empresa está ofertando em relação ao que foi solicitado no edital, ver os catálogos, as amostras, etc., para dar o parecer favorável ou desfavorável no item.

### REALIZANDO O PARECER NO SEI

1. Localizar o processo SEI do pregão:

Geralmente, o processo SEI é informado pelo setor de pregões da UNIPAMPA, no mesmo e-mail que pede o parecer, como no exemplo abaixo:

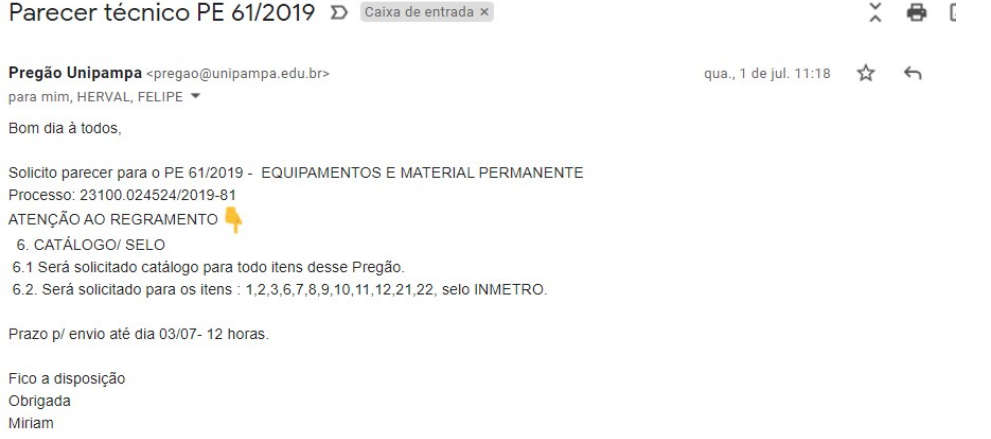

O processo também pode ser obtido pela planilha de controle dos pregões do ano:

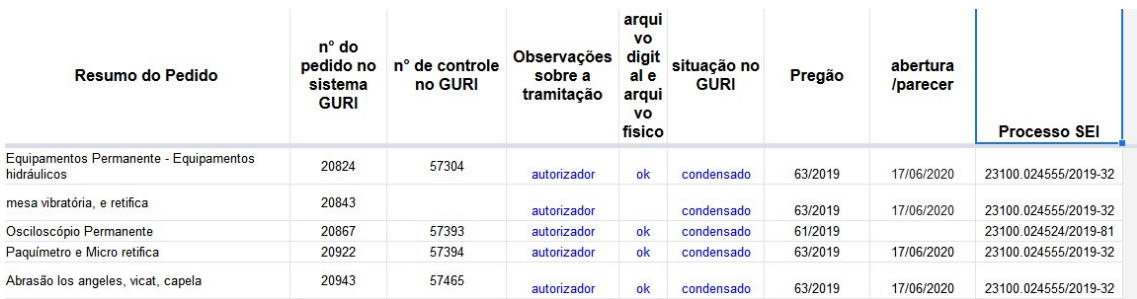

Ou pode ser obtido pesquisando diretamente pelo número do pregão no SEI, colocando, por exemplo, na barra de pesquisa o nº do pregão 61/2019

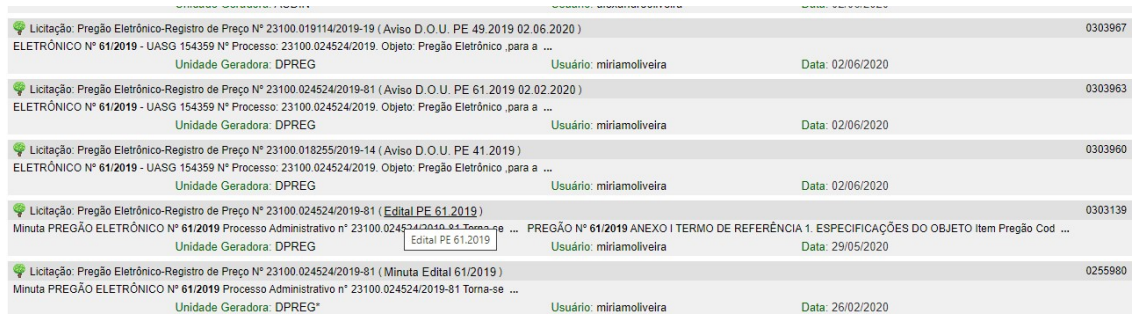

#### Localizando o processo SEI:

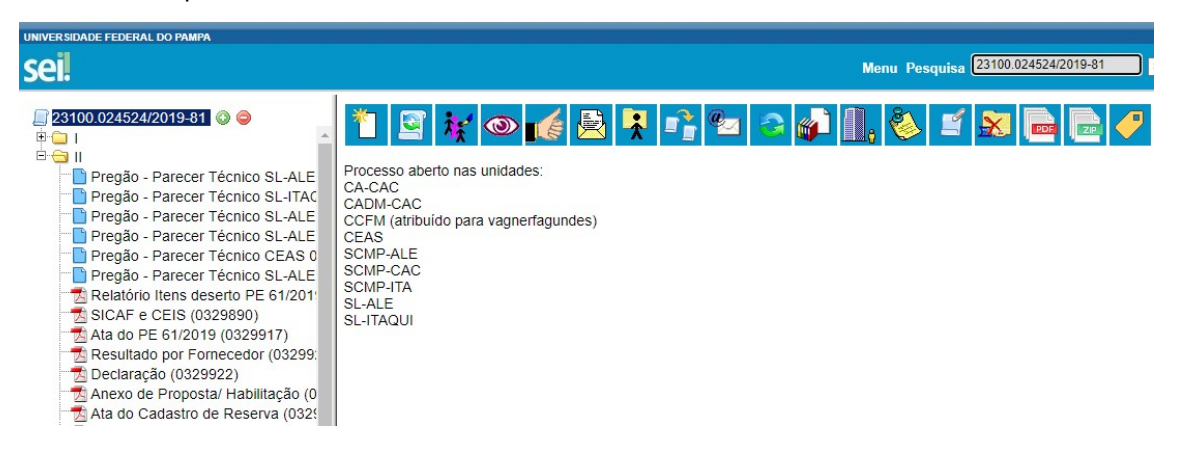

2. Incluindo o parecer – clicar em Incluir documento

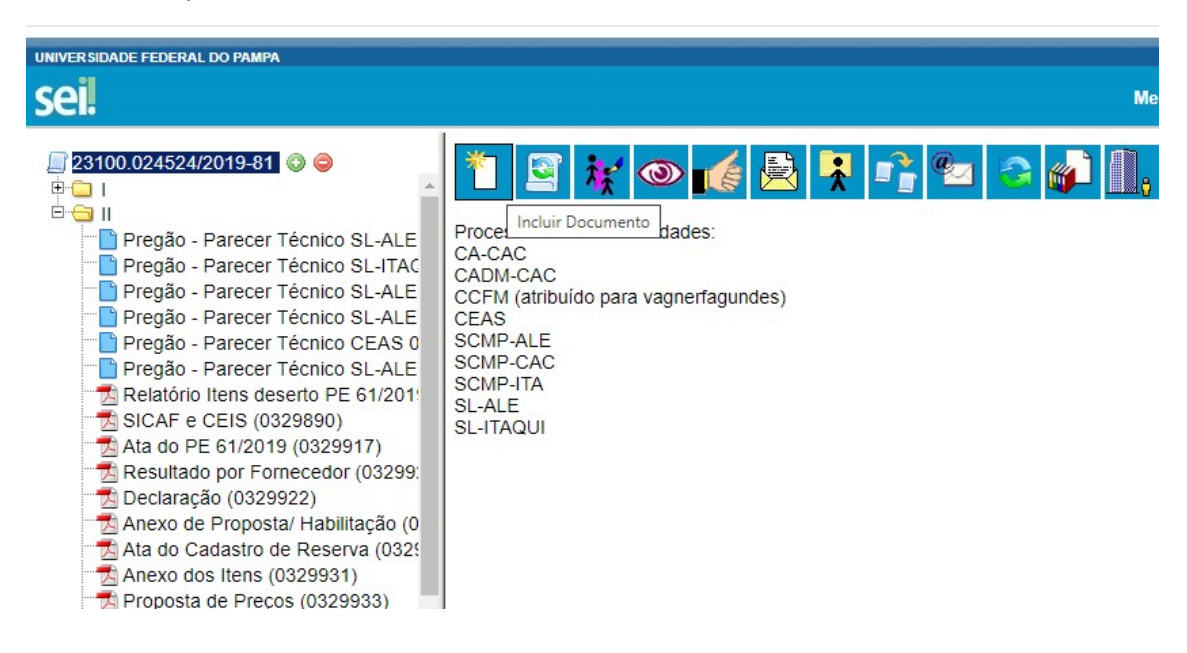

3. Pesquisar – Pregão – parecer técnico

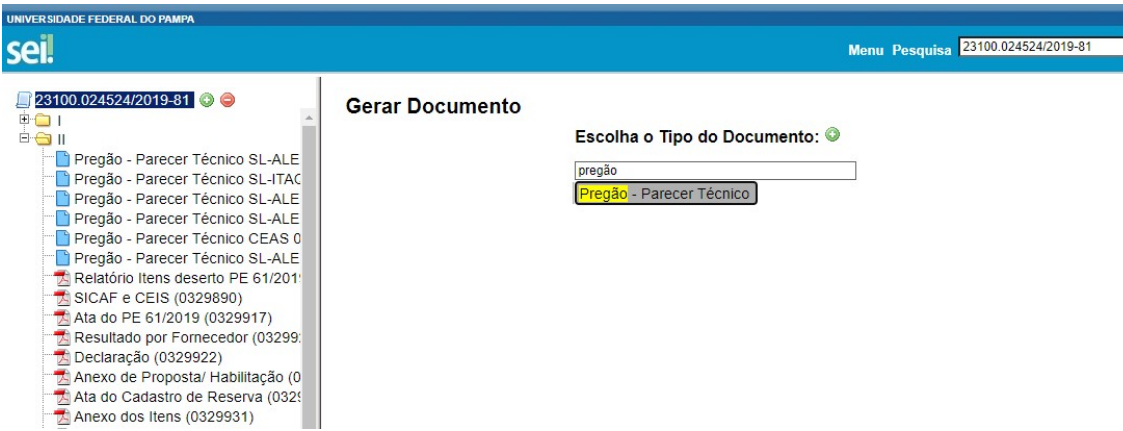

4. Preencher a capa do parecer com as informações do pregão e marcar público e confirmar

#### dados.

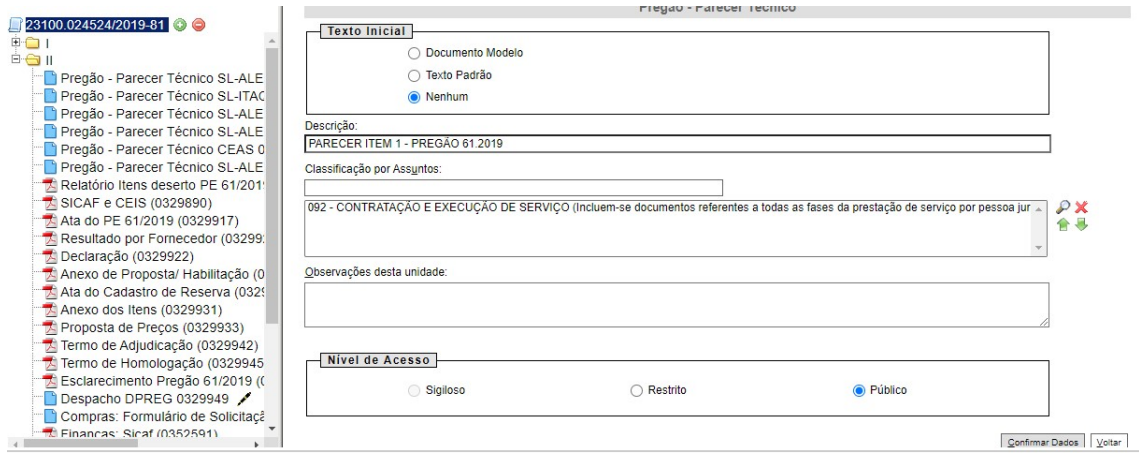

5. Após a criação do parecer clicar no ícone de Editar conteúdo e editar o formulário com as

informações:

| <b>UNIVER SIDADE FEDERAL DO PAMPA</b>                                                                                                    |                                                                                                    |
|----------------------------------------------------------------------------------------------------|----------------------------------------------------------------------------------------------------|
| seil                                                                                                    | 23100.024524/2019-81<br><b>Menu Pesquisa</b>                                                                                                    |
| 23100.024524/2019-81 ©<br>$E \cap I$<br><b>BOI</b><br>Pregão - Parecer Técnico SL-ALE<br>Pregão - Parecer Técnico SL-ITAC<br>Pregão - Parecer Técnico SL-ALE<br>Pregão - Parecer Técnico SL-ALE<br>Pregão - Parecer Técnico CEAS 0<br>Pregão - Parecer Técnico SL-ALE<br>Relatório Itens deserto PE 61/2019<br>SICAF e CEIS (0329890)<br>Ata do PE 61/2019 (0329917)<br>Resultado por Fornecedor (03299:<br>Declaração (0329922)<br>Anexo de Proposta/ Habilitação (0<br>Al Ata do Cadastro de Reserva (0329 | Editar Conteúdo<br>SERVICO PÚBLICO FEDERAL<br>MINISTÉRIO DA EDUCAÇÃO<br>UNIVERSIDADE FEDERAL DO PAMPA<br><b>PARECER TÉCNICO</b><br><b>IDENTIFICAÇÃO DA UNIDADE SOLICITANTE</b><br>SETOR DE COMPRAS, MATERIAL E PATRIMONIO<br>COORDENACAO ADMINISTRATIVA<br>DIRECAO DO CAMPUS<br><b>CAMPUS ALEGRETE</b><br>UNIPAMPA - UNIVERSIDADE FEDERAL DO PAMPA |
| Anexo dos Itens (0329931)<br>Proposta de Preços (0329933)<br>Termo de Adjudicação (0329942)                                                                                                    |                                                                                                    |
| Termo de Homologação (0329945<br>Esclarecimento Pregão 61/2019 (                                                                                                    | Nº DO PREGÃO<br><b>UNIDADE SOLICITANTE</b>                                                                                                    |
| Desnacho DPREG 0329949                                                                                                    |                                                                                                    |

O editor do formulário é como um editor de texto, podendo se incluir linhas ou excluir, copiar e colar, etc..

6. Para finalizar é preciso assinar o assinando o parecer no processo.

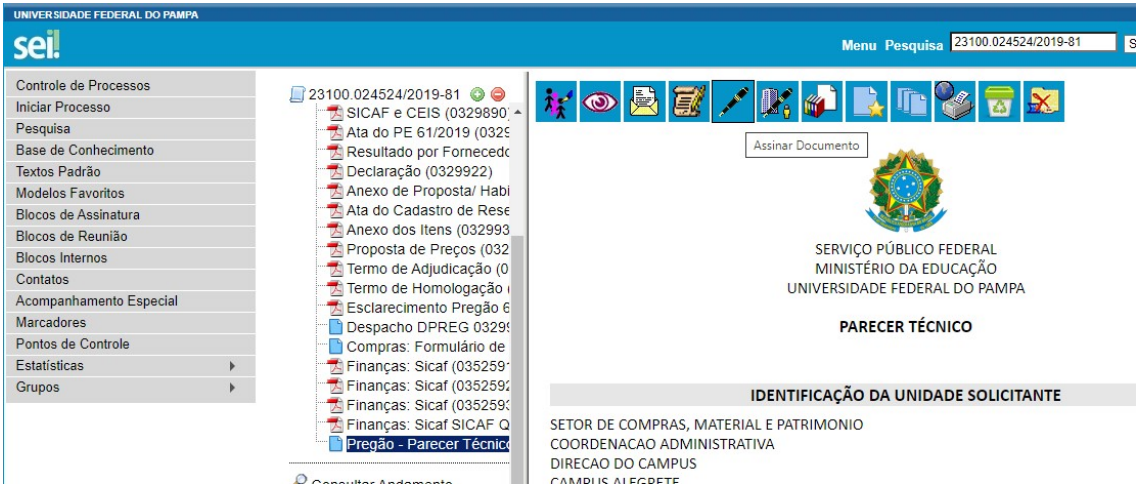

SCPM – Frank – 25 set 2020